# 2017

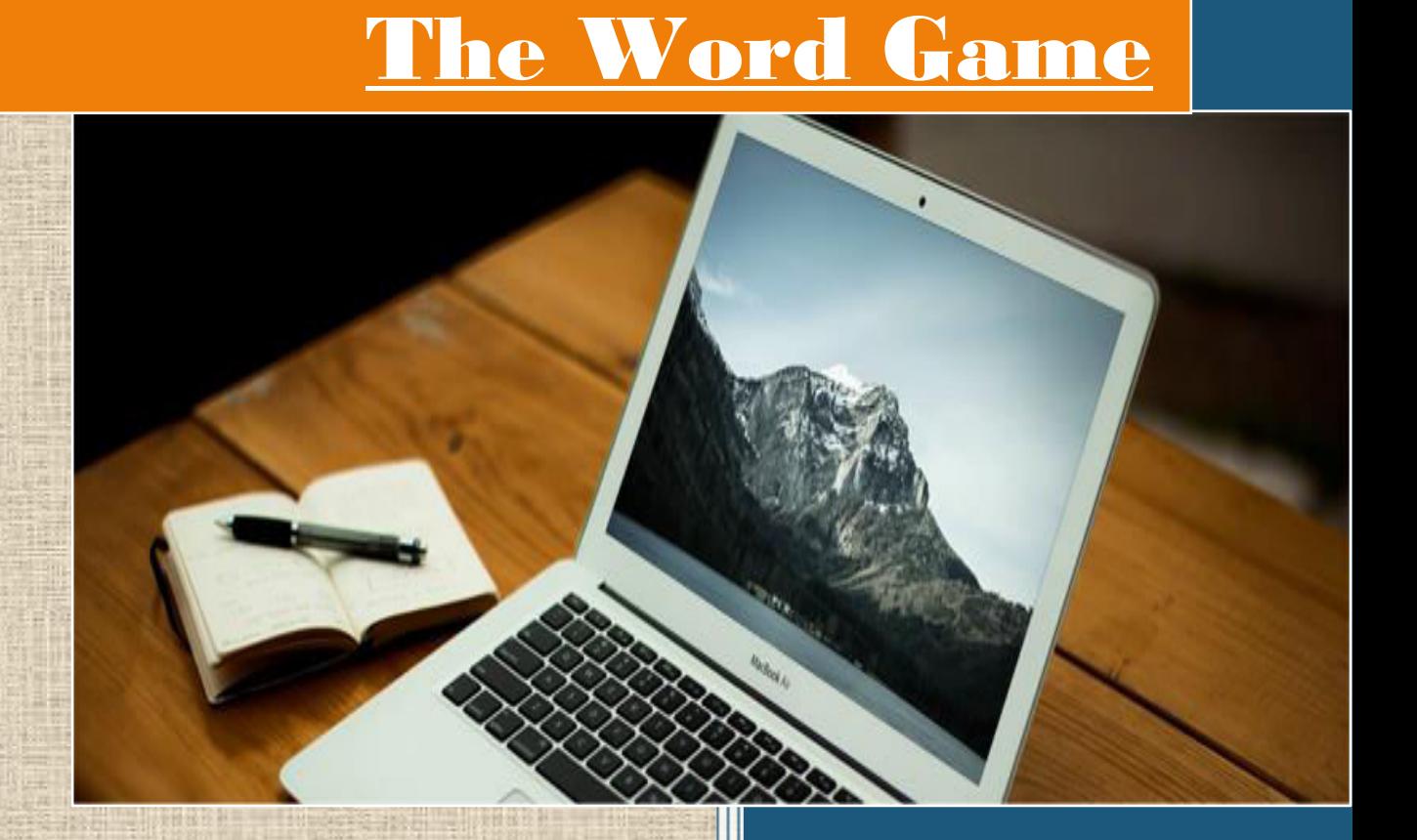

# Ravi Prakash

## Department of Computer Science

## **CERTIFICATE**

 $T$ he project entitled "THE WORD GAME", submitted by RAVI

PRAKASH of Class XII 'A' for the CBSE Senior Secondary Examination class XII of Computer Science at Jawahar Navodaya Vidyalaya, Mothuka, Faridabad has been examined.

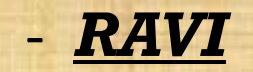

1

# **DECLEARATION**

-

I hereby declare that the project work entitled "The Word Game", submitted to Department of Computer Science, Jawahar Navodaya Vidyalaya, Mothuka Faridabad is prepared by me. All the coding are result of my personal efforts.

### RAVI PRAKASH

Class XII A

# **CONTENTS**

- 1. [HEADER FILES USED](#page-4-0)
- 2. [FILES GENERATED](#page-4-1)
- 3. [WORKING DESCRIPTION](#page-5-0)
- 4. [CODING](#page-6-0)
- 5. [OUTPUT SCREENS](#page-34-0)
- 6. [CONCLUSION](#page-38-0)
- 7. [BIBLIOGRAPHY](#page-39-0)

## <span id="page-4-0"></span>[HEADER FILES USED](#page-6-1)

- $1.$  FSTREAM.H for file handling, cin and cout
- 2. PROCESS.H for exit() function
- 3. CONIO.H for clrscr(), getch(), cprintf() & textcolor() functions
- 4. STDIO.H for standard I/O operations
- 5. STRING.H for string handling
- 6. DOS.H– for delay() function

4

7. CTYPE.H- for toupper() function

<span id="page-4-1"></span>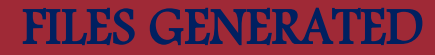

*DATA FILE*  WINNER.TXT

*PROGRAM FILE*  WORD\_GAME.CPP

## WORKING DESCRIPTION

<span id="page-5-0"></span>his program is designed for any-one to pass his/her time & increase the vocabulary. This program consists of SIX options as follows - I

- 1. **WELCOME – [MAIN MENU](#page-10-0)**
- 2. **[PLAY NEW GAME](#page-13-0)**
- 3. **[ABOUT THE GAME](#page-23-0)**
- 4. **[WINNERS LIST](#page-26-0)**
- 5. **[SUMMERY](#page-29-0)**
- 6. **[EXIT](#page-7-0)**

April 2017 THE WORD GAME

## <span id="page-6-0"></span>**CODING**

/\* THE WORD-GAME \*/

/\* HEADER FILES' INCLUSION \*/

#### <span id="page-6-1"></span>**//SUBMITTED BY "RAVI PRAKASH"**

#include<fstream.h> #include<conio.h> #include<string.h> #include<process.h> #include<stdio.h> #include<dos.h> #include<ctype.h>

#### /\* PROTOTYPE DECLEARATION \*/

void play(); // To play game void selection(int); // User's selection (logic) void about(); // Introduction to the game void credit(); // About the developer void winner(); // Last 5 winners void summery(int,int); // Summery of words entered by players void win\_update(char Winner[25]); //Update Winner.txt

/\* CLASS \*/

/\* FOR MAIN-MENU \*/

<span id="page-7-1"></span><span id="page-7-0"></span>class Begin { private: char option; public: void Menu() {

```
textcolor(1);
   cout << "\n\n\t\t";
   cprintf("MAIN - MENU\n\n");
   cout \langle \cdot \rangle and the following: \n"
               <<"\n\t\t\'1\' to PLAY"
               \langle \langle \rangle \t\t\'2\' to know about the WORD-GAME"
               <<"\n\t\t\'3\' for Credit"
               \langle \langle \rangle /s \langle \rangle /s \langle \rangle /s \langle \rangle /s \langle \rangle /s \langle \rangle for last 5 Winners"
               <<''\n\t\tric\iota\tric\iota\tric\iota\tric\iota\tric\iota\tric\iota\tric\iota\tric\iota\tric\iota\tric\iota\tric\iota\tric\iota\tric\iota\tric\iota\tric\iota\tric\iota\tric\iota\tric\iota\tric\iota\tric\iota\tric\iota\tric\iota\tric\iota\tric\iota\tric\iota\tric\iota\tric\iota\uric\iota\uric\iota\uric\iota\uric\iota\uric\iota\uric\iota\uric\iota\uric\iota\uric\cprintf("\n \text{Vn});
     \text{cout}<<\n\n\frac{n}{n}\t\trm\trm;
 textcolor(14);
       cprintf("*");
     cout<<" Please do not input any key other then 1, 2, 3, 4 "
               <<"or 5";
     cprintf("*");
     cout << "\n\t";
     cout << "\n\n\t\t Enter your choice: ";
     cin>>option; 
selection(option); 
clrscr();
```

```
void Choice(char a);
```
8

}

```
if(a!='0'){
     clrscr();
     Menu();
}
else
{
     clrscr();
     cout<<"\n\tThanks for giving a look.";
     delay(2000);
     exit(0);
}
```
}Main;

}

{

#### /\* GLOBAL VARIABLES' DECLEARATION \*/

char p1[80],p2[80],word[80][80];

```
/* THE MAIN FUNCTION */
```

```
int main()
{
   clrscr();
   textcolor(2);
         cout << "\n\t\t";
         cprintf("WELCOME TO WORD-GAME");
         \text{cout}<<\text{"}\backslash n\backslash t ";
         cprintf("_______________________");
```
Main.Menu(); return 0;

}

#### /\* SWITCH FOR USER PREFERANCE (LOGIC) FOR MENU \*/

void selection(int a)

{

{

do

{

switch(a) case 1: play(); break; case 2: about(); break; case 3: credit(); break; case 4: winner(); break; case 5: {

}

clrscr(); cout << "\n\tThanks for giving a look."; delay(2000); exit(0);

#### April 2017 THE WORD GAME

break;

default: {

}

clrscr();

cout<<"\n\n\tSorry! It seems that you have "

<<"entered an incorrect key!!"

<<"\n\tWe should get exit...";

delay(4500); exit(0);

 $}$ while(a!=4);

}

}

#### /\* TO PLAY/START NEW GAME \*/

 $\{$ 

<span id="page-13-0"></span>void play() clrscr(); int j,x,i,num=0;  $\text{cout}<<\text{"}\langle n \rangle t";$ textcolor(5); cprintf("RULES:-"); cout << "\n\t\b"; cprintf("\_\_\_\_\_\_\_\_\_\n");  $\text{cout} \leq \text{d} \cdot \text{r}$  \t1)Players must have to enter the word within"  $\le$  a fixed time-limit i.e. \n\t 30 seconds."; cout  $\langle \langle n \rangle$ t2) One who leaves game first would be considered" <<" defeated."; cout<<"\n\t3) Player can accept defeat by entering \'\*\' " <<"instead of the word."; cout < = '\n\t4) All words must be in small letter."; cout  $\langle \cdot \rangle$  \t\t\t\t"; cprintf("
 \n"); cout  $<<$ " \n \n \n"; cout<<"\tPress any key to proceed.";

#### April 2017 THE WORD GAME

```
getch();
          clrscr();
          int d,e;
          textcolor(8);
              cprintf("\n\nLet\'s Begin:-\n");
             cout << "\nName of first player.";
             gets(p1); e=strlen(p1); for(d=0;d<e;d++)p1[d]=toupper(p1[d]);
             cout << "Name of second player: ";
             gets(p2); e=strlen(p2); for(d=0;d<e;d++)p2[d]=toupper(p2[d]);
             cout << "No. of words that each player\'d enter (max 40). ";
            \text{cin}>>\text{j};
if((j<1)||(j>40)){
clrscr();
cout << "\n\tSorry!! Wrong input. Try next time.";
delay(2000);
exit(0);
}
  cout<<"\t\t\t";
  cprintf("\n__________________\n");
 j^* = 2;textcolor(3);
```

```
cout<<"\n\n\t"; cprintf(p1);<<"! Enter first word: ";
gets(word[0]);
x=strlen(word[0]);
for(i=1; i < j; i++){
if(i\%2 == 0){
cout << "\n\n\t"; cprintf(p1); << "! Enter next word starting with"
<<" \'"<<word[i-1][x-1]<<"\', "
<<"\n\t(within 30 seconds) : \t\t\t";
gets(word[i]);
if(word[i][0]!=word[i-1][x-1])
{
do
{
if(word[i][0] == **'){
cout << "\n\t";
cprintf("__________________________________");
cprintf("___________________________________");
cout << "\n\t\t"; cprintf(p2);
<<"! Your opponent has knelt in front"
<<" of you! You Won!!!";
```
#### April 2017 THE WORD GAME

```
goto MATCH;
}
else
{
cout<<"\n\tWord should start with \"
\leword[i-1][x-1]\le"\'! \n\t";
textcolor(8);
cprintf("Either enter \'*\' if you have no");
cprintf(" words, or enter the word again: ");
gets(word[i]);
}
if(word[i][0] == word[i-1][x-1])break;
num++;
}while(num!=2);
}
if(num==2){
textcolor(3);
cout << "\n\t";
cprintf("___________________________________");
cprintf("\mathbb{L}
```

```
THE WORD GAME April 2017
```

```
cout<<"\t\tSorry!"
```
<<"You\'ve crossed limit. You are lost!!";

cout << "\n\t";

cprintf(p2);cout << "! You won, "

<<"as you are a living dictionary!!";

goto MATCH;

}

else

```
num=0;
```
}

```
else
```

```
{
```

```
cout << "\n\n\t";
```

```
cprintf(p2); cout << "! Enter next word starting with \vee"
```

```
<<word[i-1][x-1]
```

```
<<"\', \n\t(within 30 seconds) : \t\t\t";
gets(word[i]);
```

```
if(word[i][0] != word[i-1][x-1]){
do
{
if(word[i][0] == **')
```

```
{
cout << "\n\t";
cprintf("__________________________________");
cprintf("___________________________________");
cout << "\n\t\t";cprintf(p1);
cout <<"! Your opponent has knelt in front"
<<" of you! You Won!!!";
goto MATCH;
}
else
{
cout << "\n\tWord should start with \"
\leword[i-1][x-1]\le"\'! \n\t";
textcolor(8);
cprintf("Either enter \'*\' if you have no");
cprintf(" words, or enter the word again: ");
gets(word[i]);
}
if(word[i][0] == word[i-1][x-1])break;
num++;
}while(num!=2);
}
```

```
if(num==2)
{
textcolor(3);
cout << "\n\t";
```

```
cprintf("___________________________________");
cprintf("\frac{1}{\sqrt{2}}cout<<"\t\tSorry!"
<<"You\'ve crossed limit. You are lost!!";
cout << "\n\t";cprintf(p1);cout << "! You won, "
<<"as you are a living dictionary!!";
goto MATCH;
}
else
num=0;
}
x=strlen(word[i]);
}
MATCH:
if(i==j){
cout << "\n\t";
```
#### April 2017 THE WORD GAME

```
cprintf("___________________________________");
cprintf("\frac{1}{\sqrt{n}}");
```

```
cout << "\n\n\t";
```

```
cprintf("How great players you are! ");
cprintf("The match is draw!!!");
cout<<"\t";
}
else
{
cout << "\n\n\t";
if(i\%2 == 0){
cprintf("Winner is: ");cprintf(p2);
win_update(p2);
}
else
{
cprintf("Winner is: ");cprintf(p1);
win_update(p1);
}
}
int copy=j;
```

```
j=1;
cout << "\n\n\n\t";
```

```
char choice;
textcolor(10);
cprintf("*");
cout << " Enter any key to go back to Main Menu, \'s\' "
\le"to see the summery \n\t or \'0\' to get exit.\n";
cout << "\n\t Enter Your choice: ";
cin>>choice;
switch(choice)
{
case '0': {
clrscr();
cout << "\n\tThanks for giving a look.";
delay(2000);
exit(0);
}
break;
case 's': summery(j,copy);
break;
case 'S': summery(j,copy);
break;
```
### April 2017 THE WORD GAME

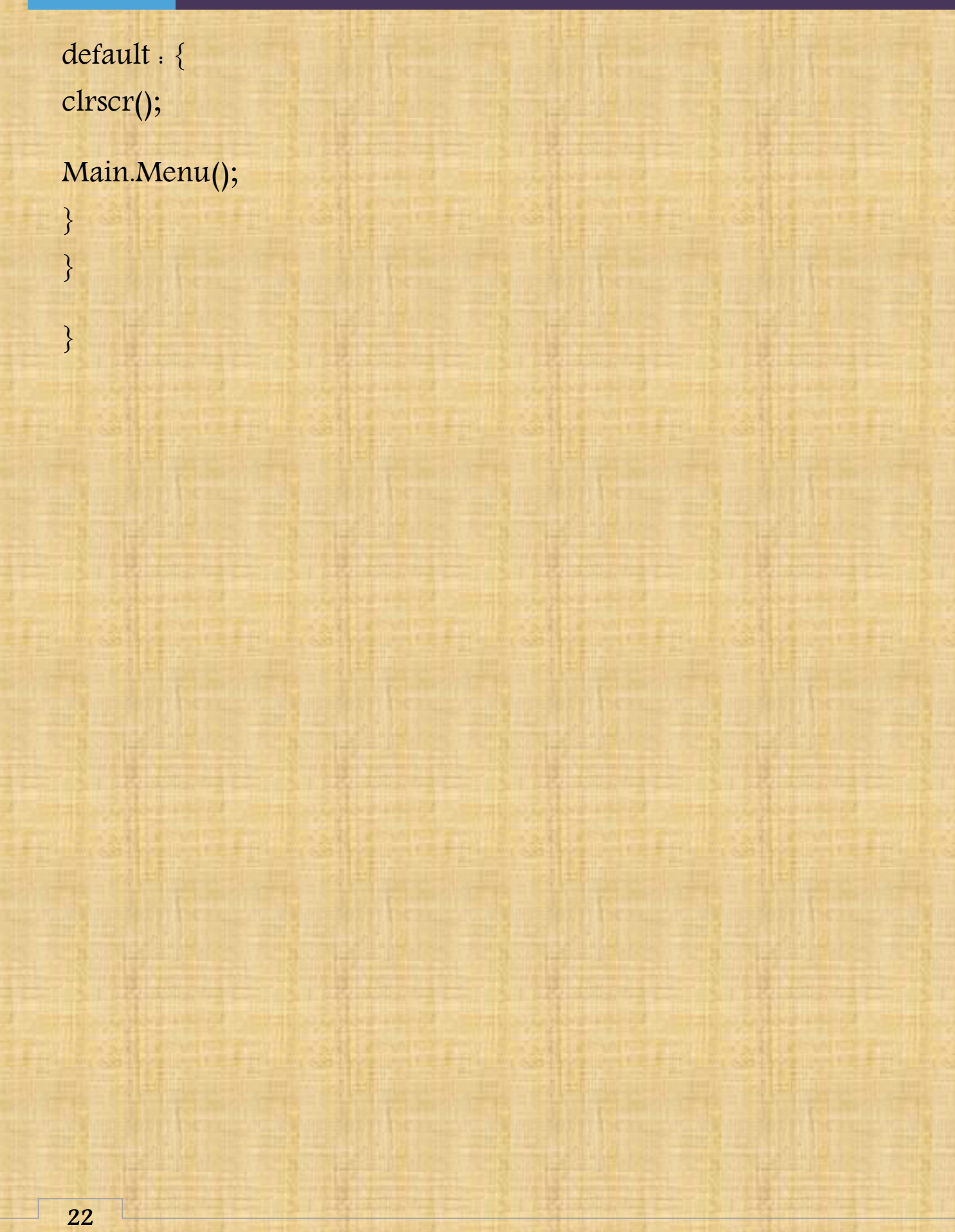

#### /\* INTRODUCTION TO WORD-GAME & HOW TO PLAY \*/

```
void about()
{
clrscr();
char choice;
textcolor(4);
\text{cout}<<\!\!"\backslash n\backslash t";
cprintf("WORD-GAME");
cout << "\n\t\b";
cprintf("____________\n");
cout\langle \cdot \rangle and the same is for two players, that tests your "
<<"vocabulary and "
\langle \langle \cdot | n \rangle tstrengthens your command on the words of English "
<<"language."
\langle \langle \cdot | n \rangle at the view of the same value of the set of the set of the set of the set of the set of the set of the set of the set of the set of the set of the set of the set of the set of the set of the set of the set of
cout<<"\n\t It has a user friendly interface, and trust "
<<"you would really "
```

```
\langle \langle \rangle < "\n\tlike this Game. It\'d be cool to call it-
<<"\"ENGLISH-ANTAKSHRI\"";
```

```
cout \langle \langle n \rangle n \rangle t";
```
cprintf("HOW TO PLAY");

cout  $\langle \cdot | n \setminus t1 \rangle$  Enter Names of the players and no. of words to be " <<"entered."

 $\langle \langle \cdot | n \rangle$  Now, one player would enter the first word."

 $\langle \langle \rangle$  <="\n\t3) Then other\'d enter new word starting from last" <<"word\'s last letter."

 $\langle \langle \cdot | n \rangle$  In this way the loop would continue until players "

 $\le$ "would not enter \n\t"

<<" complete no. of words or anyone would not loose the game"  $\langle \langle \rangle$  /s  $\langle \rangle$  Every player would get 3 chances to correct his/her " <<"entry.";

 $\text{cout}<<\text{"}\n\cdot\text{n}\cdot\text{So}, \text{what are you waiting for! "}$ 

<<"Come-on get your friend \n\tnow and let\'s play it!!";

cprintf("\n  $\lambda$ n"); cout << "\n\t"; textcolor(14); cprintf("\*"); cout<<" Enter any key to go back to Main Menu or "  $<<$ "\'0\' to get exit.\n"; cout << "\t Enter Your choice: "; cin>>choice; Main.Choice(choice); }

#### /\* ABOUT THE DEVELOPER \*/

void credit()

}

```
{
clrscr();
char choice;
textcolor(5);
cout << "\n\n\t This game is independently developed by ";
cprintf("\"Ravi Prakash\"");
cout << ". \n \n \t";
```
cprintf("\*"); cout<<" Enter any key to go back to Main Menu or "

```
<<"\'0\' to get exit.";
 cout << "\n\t Enter Your choice: ";
 cin>>choice;
Main.Choice(choice);
```
#### /\* TO DISPLAY RECENT 5 WINNERS' NAME \*/

```
void winner()
{
clrscr();
char choice;
textcolor(6);
\text{cout}<<\!\!n\setminus\!n\setminus t";
cprintf("WINNERS");
cprintf("\n\b\b\b\b\b\b\b\b\b\b_________");
cout << "\n\n\t";
char ch,winners[25];
fstream win_data;
win_data.open("winner.txt",ios..in | ios..out);
if(!win_data)
{
cout<<"File does not exist!!";
textcolor(14);
cout << "\n\n";
cprintf("*");
cout<<" Enter any key to go back to Main Menu or "
<<"\'0\' to get exit.";
```

```
cout << "\n Enter Your choice: ";
  cin>>choice;
  if(choice!='0')
  {
  clrscr();
  Main.Menu();
  }
  else
  {
  clrscr();
  cout << "\n\tThanks for giving a look.";
  delay(2000);
  exit(0);
  }
  }
  else
  {
 while(!win_data.eof())
{
win_data.getline(winners,25);
win_data.get(ch);
cout<<"\n\t\t"<<winners;
}
```
#### }

}

win\_data.close(); cout << "\n\n\t"; textcolor(14); cprintf("\*"); cout<<" Enter any key to go back to Main Menu or " <<"\'0\' to get exit."; cout << "\n\t Enter Your choice: "; cin>>choice; Main.Choice(choice);

#### /\* TO SUMMERISE THE GAME'S RESULT \*/

```
void summery(int j, int copy)
```

```
{
clrscr();
cout << "\n\n\t";
textcolor(18);
cprintf("Words entered respectivally:-");
cout << "\n\n";
for(int i=0; i < j; i++){
if(i\%2 == 0){
cout << "\tBy " << p1 << ": ";
puts(word[i]);
}
else
{
cout << "\tBy "<<p2<<": ";
puts(word[i]);
cout << "\n";
}
```
#### }

```
cout << "\n\t";
textcolor(15);
cprintf("Result:-\n");
textcolor(9);
if(i==copy)
{
cprintf("Match Draw!!");
goto Place;
}
else
\text{cout}<<\n\ln\traket{t}{t}cprintf("Winner is: ");
{
if(i\%2 == 0)cprintf(p2);
else
cprintf(p1);
}
Place:
cout << "\n\n\t";
```
cprintf("\*");

cout<<" Enter any key to go back to Main Menu or " <<"\'0\' to get exit.\n"; char choice; cout << "\t Enter Your choice: "; cin>>choice; Main.Choice(choice);

}

#### /\*TO UPDATE WINNER"S FILE\*/

```
void win_update(char Winner[25])
{
char ch,winners[25];
int counter=1;
fstream New("winner.txt",ios::noreplace);
if(New)
\{New << Winner << "\n";
New.close();
}
else
{
fstream backup("backup.txt",ios::out);
backup<<Winner<<"\n\t";
fstream old("winner.txt",ios..in);
while(!old.eof())
\{old.get(winners,25);
old.get(ch);
{ counter++;
```

```
backup<<winners<<"\n";
}
if(counter==5)
break;
}
old.close();
backup.close();
remove("winner.txt");
rename("backup.txt","winner.txt");
```
}

}

/\* THE END  $^{\bullet}/$ 

<span id="page-34-0"></span>OUTPUT

#### 1 WELCOME SCREEN

#### WELCOME TO WORD-GAME

Enter any one of the following:

'1' to PLAY '2' to know about the WORD-GAME 3' for Credit<br>'3' for Credit<br>'4' for last 5 Winners  $'5'$  to exit

\* Please do not input any key other then 1, 2, 3, 4 or 5  $*$ 

Enter your choice:  $\overline{\phantom{a}}$ 

## 2. ABOUT THE GAME

This game is for two players, that tests your vocabulary and strengthens your command on the words of English language. It would also improve your grip on this language.

It has a user friendly interface, and trust you would really<br>like this Game. It'd be cool to call it- "ENGLISH-ANTAKSHRI"

1) Enter Names of the players and no. of words to be entered.

- 2) Now, one player would enter the first word.
- 3) Then other'd enter new word starting from last word's last letter.
- 4) In this way the loop would continue until players would not enter complete no. of words or anyone would not loose the game
- 5) Every player would get 3 chances to correct his/her entry.

So, what are you waiting for! Come-on get your friend now and let's play it!!

\* Enter any key to go back to Main Menu or '0' to get exit. Enter Your choice:

#### THE WORD GAME April 2017

## 3. RULES

#### $RULES:$

- 1) Players must have to enter the word within a fixed time-limit i.e. 30 seconds.
- 2) One who leaves game first would be considered defeated.
- 3) Player can accept defeat by entering '\*' instead of the word.
- 4) All words must be in small letter.

Press any key to proceed.

### 4. GAME

Let's Begin:

Name of first player: Ravi Name of second player: Priyam Number of words that each player'd enter (max 40): 1

Ravi! Enter first word: rat

Priyam! Enter next word starting with  $'t'$ ,<br>(within 30 seconds) :  $\frac{t}{t}$ 

How great players you are! The match is draw!!!

\* Enter any key to go back to Main Menu, 's' to see the summery or  $'0'$  to get exit.

Enter Your choice:

## 5. SUMMERY

#### Words entered respectivally:-

By Ravi Prakash: rat By Priyam: toy

By Ravi Prakash: yes

#### $Result:$

#### Winner is: Ravi Prakash

\* Enter any key to go back to Main Menu or '0' to get exit.<br>Enter Your choice: \_

## 6. WINNERS

WINNERS

Ravi Prakash Sudheer Jhon Priyam Anna

\* Enter any key to go back to Main Menu or '0' to get exit. Enter Your choice:

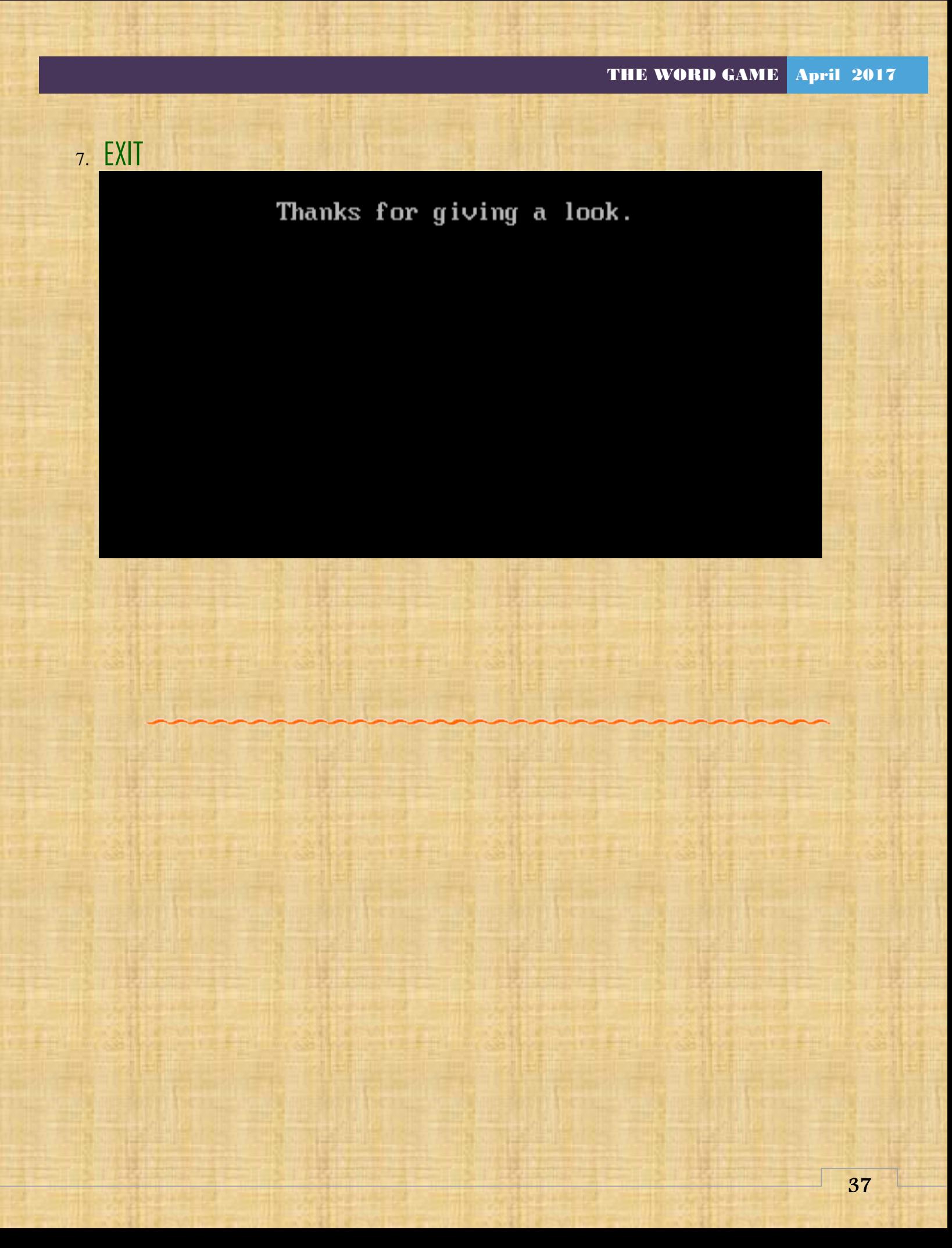

# <span id="page-38-0"></span>**CONCLUSION**

his game is for two players, that tests your vocabulary and strengthens your command on the words of English language. It would also improve your grip on this language. It has a user friendly interface, and trust you would really like this Game. It'd be cool to call it – "ENGLISH-ANTAKSHRI". This<br>and<br>Eng

# <span id="page-39-0"></span>BIBLIOGRAPHY

1. http://www.google.com/

- 2. Computer Science with C++ by Sumita Arora
- 3. Let us C++ by Yashwant Kanetkar

# m Man titus Mas MM W 12

#### ABOUT THE AUTHOR

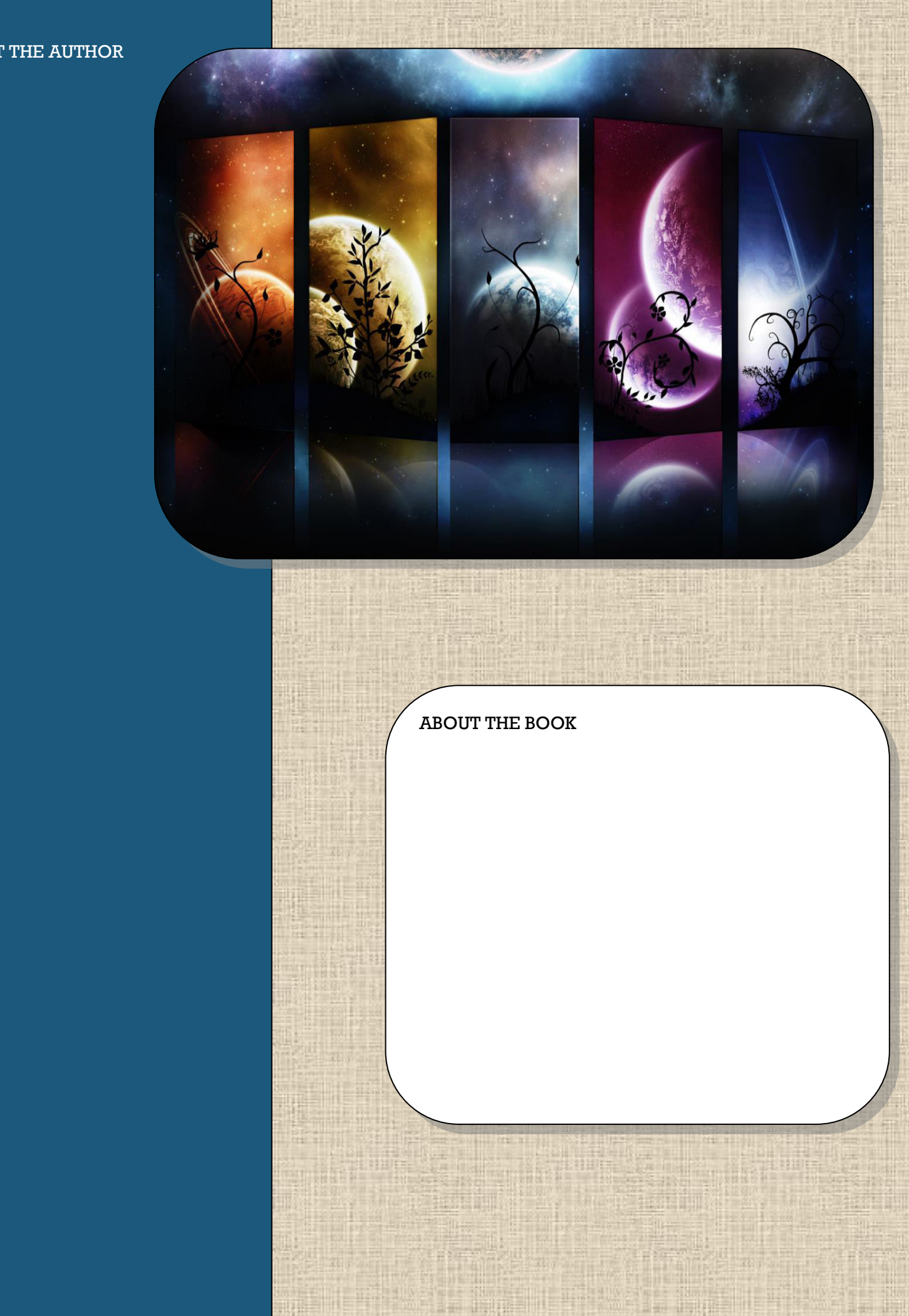